## Einführung in die Softwaretechnik 2. Arbeiten mit Code

Klaus Ostermann 

1 **Einführung in die Softwaretechnik** 

# Überblick

- ▶ Anfangen im Kleinen
- ▶ Ziel: Wartung und Wiederverwendung
- **Lesbaren Quelltext schreiben**
- ▶ Dokumentation, Kommentare
- } Refactorings

#### Warum ist lesbarer Quelltext wichtig?

3 Binführung in die Softwaretechnik

# Programme für Menschen

- ▶ Privater und öffentlicher Quelltext
- } Team
- } Wartung
- } Wiederverwendung

## Warum

- ▶ 80% der Kosten im Lebenszyklus einer Software entfallen auf die Wartung.
- ▶ Bevor eine Software neu geschrieben wird sitzen durchschnittlich 10 "Generationen" Wartungsprogrammierer daran. (Parikh, Zvegintzov 1983)
- ▶ Wartungsprogrammierer verbringen durchschnittlich 50% ihrer Zeit damit Quelltext zu verstehen. (Fjeldstad & Hamlen, 1983; Standish, 1984)

# Wartungskosten

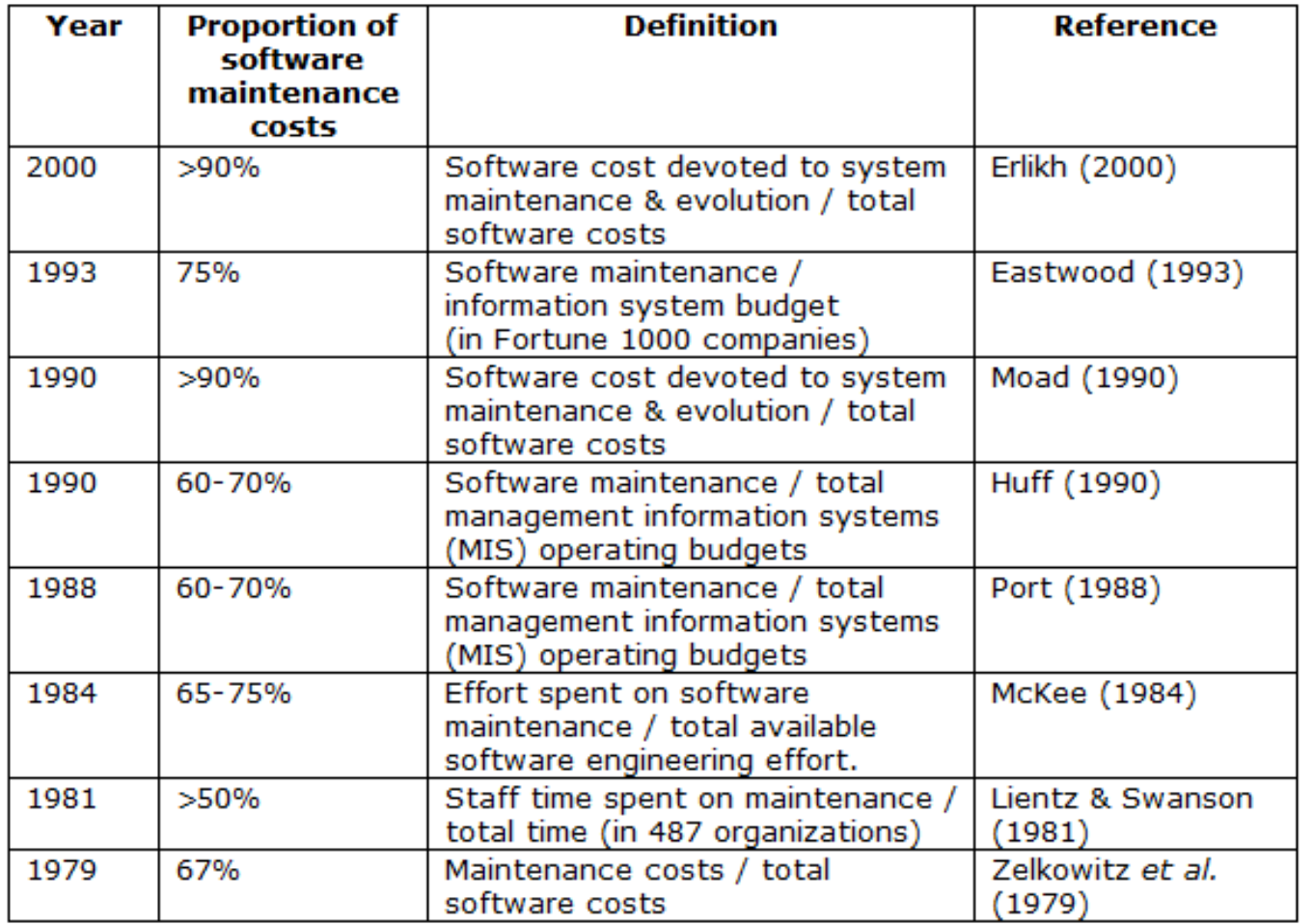

Jussi Koskinen, http://users.jyu.fi/~koskinen/smcosts.htm

 $\blacktriangleright$ 

# Warum verständlichen Code schreiben?

- $\blacktriangleright$  Verständlichkeit (Teamwork, Wartung)
- $\triangleright$  Fehlerrate (nachvollziehen was passiert = Fehler gleich vermeiden)
- Debugging (leichter verstehen = leichter Fehler finden)
- Anderbarkeit (Änderungen verlieren ihren Schrecken)
- Wiederverw. (lesbaren Code kann man leichter wiederverwenden)
- $\blacktriangleright$  Entwicklungszeit (aus allem hiervor)
- $\blacktriangleright$  Produktqualität (aus allem hiervor)

*"Falls du glaubst du brauchst keinen lesbaren Quelltext*  schreiben, weil ihn eh niemand anderes angucken wird, verwechsle nicht Ursache und Wirkung." (Steve McConnell) 

#### Bewusste Benennung von Programmelementen & Komplexität

9 **Einführung in die Softwaretechnik** Einführung in die Softwaretechnik

## Variablen

```
X=X-XX;
XXX=gunther + getSalesTax(gunther); 
X=X + qetLateFee(X1, X) + XXX;X=X + getInterest(X1,X);
```

```
balance=balance - lastPayment;
monthlyTotal=newPurchases + 
                   getSalesTax(newPurchases); 
balance=balance + getLateFee(customerID,balance) + 
                   monthlyTotal; 
balance=balance + getInterest(customerID,balance);
```
# Variablennamen

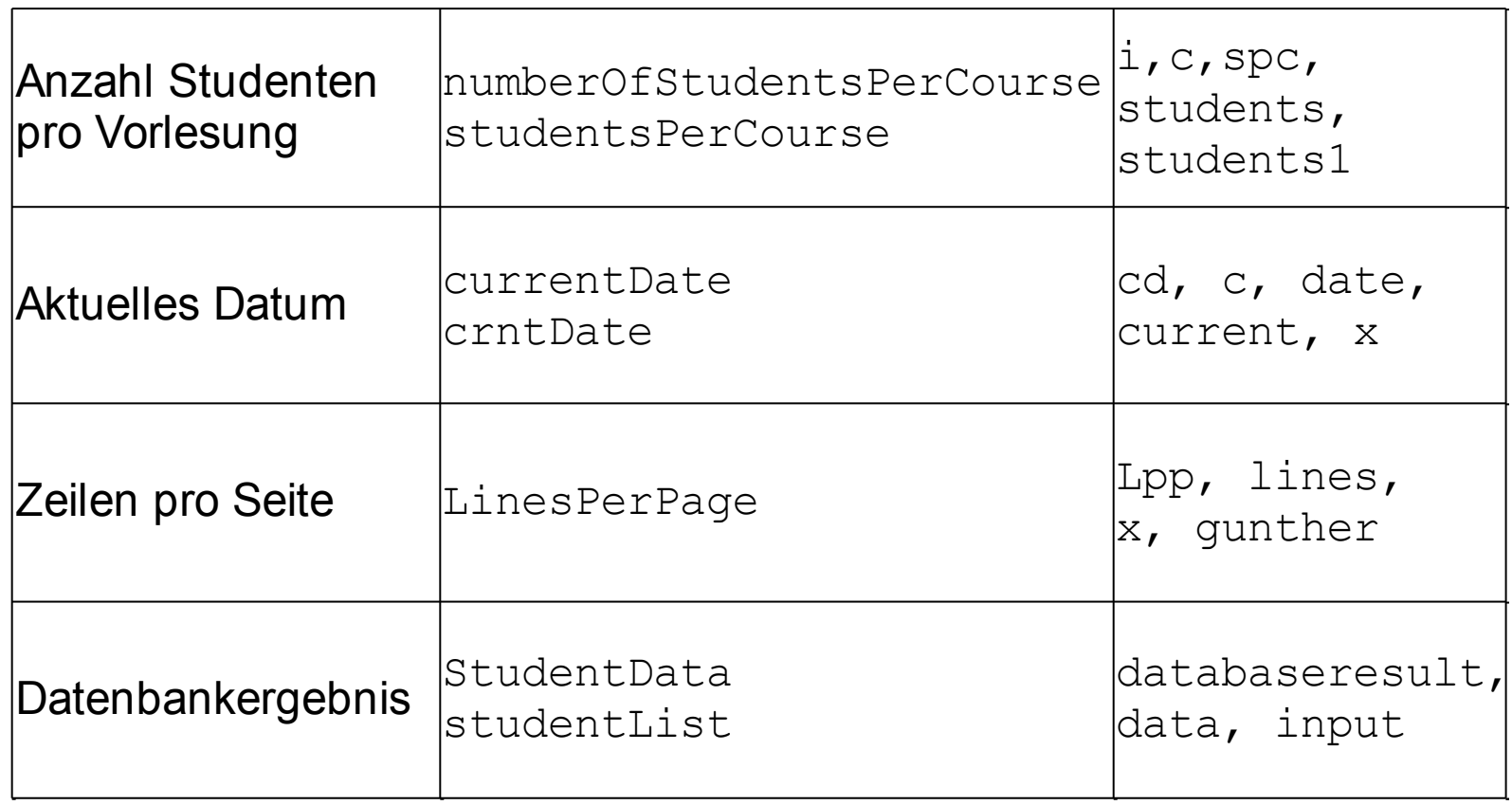

# Namenswahl

- $\triangleright$  So spezifisch wie möglich
- ▶ Problemorientiert, nicht Lösungsorientiert
	- $\blacktriangleright$  Was statt Wie
	- z.B. employeeData statt inputRec, printerReady statt bitFlag
- ▶ 8 bis 20 empfohlene Länge (Studie: Gorla et al, 1990)
	- Autovervollständigung in modernen IDEs spart Tipparbeit
- } Einbuchstaben-Variablen und Ziffern vermeiden
- $\blacktriangleright$  Namenskonventionen können helfen

#### Magische Zahlen

```
for (Event event : events) 1
     if (event.startTime > now && 
           event.startTime < now + 86400) { 
        event.print(); 
     }
```
if  $(status==1)$  ...

if (key=='D') key='A';

for (int i=0; i < min(20, data.length); i++) 1

```
Entzauberte	Zahlen	
for (Event event : events) 1
     if (event.startTime > now && 
        event.startTime < now + SECS PER DAY) {
        event.print(); 
     }
```
if (status==OPEN) ...

if (key==DELETE) key=APPROVE;

for (int i=0; i < min(MAXROWS, data.length); i+  $+$ ) $\uparrow$ 

# Wozu Methoden?

- $\blacktriangleright$  Reduzieren Komplexität (Verstecken Informationen)
- ▶ Vermeiden duplizierten Quellcode
- ▶ Machen Quellcode lesbar

```
if (node!=null){<br>while (node.next!=null)<br>node=node.next;
    leafName=node.name 
}else { 
    leafName=""; 
} 
                                             leafName= 
                                                 getLeafName(node);
```
consumption\_lpk=milesPerGallon2LiterPer100Km(mpg);  $s_{\text{max}}$  $\begin{picture}(220,20) \put(0,0){\dashbox{0.5}(5,0){ }} \thicklines \put(15,0){\dashbox{0.5}(5,0){ }} \thicklines \put(15,0){\dashbox{0.5}(5,0){ }} \thicklines \put(15,0){\dashbox{0.5}(5,0){ }} \thicklines \put(15,0){\dashbox{0.5}(5,0){ }} \thicklines \put(15,0){\dashbox{0.5}(5,0){ }} \thicklines \put(15,0){\dashbox{0.5}(5,0){ }} \thicklines \put(15,0){\dashbox{0.5}(5,0){ }} \thicklines \put(15,0){\$ 

# Kurze Methoden?

#### ▶ Methode versteckt Operation hinter Name

float milesPerGallon2LiterPer100Km(float mpg) { return 235 / mpg;

#### ▶ Auch kurze Methoden wachsen

```
float milesPerGallon2LiterPer100Km(float mpg) { 
     if (mpq != 0)return 235.214 / mpg; 
     else
        return 0;
```
}

}

Methodennamen 

▶ Verb oder Verb+Object

printReport(), Report.print(), checkOrderInfo() 1

#### ▶ Beschreibe den Rückgabewert

cos(), nextCustomerID(), isOpen() 1

#### ▶ Schwache Verben vermeiden

performService(), handleCalculation(), processOutput() -> formatAndPrintReport() 1

#### ▶ Beschreibe alles was die Methode tut

 $\blacktriangleright$  Eher Methode splitten als falschen Namen

()computeReportTotalsAndSetPrintingReadyVar

# Laenge und Komplexität

- $\triangleright$  Methodenlängen bis 200 Zeilen unproblematisch
- $\blacktriangleright$  Komplexität oft Fehlerursache
	- ▶ Zu viele Entscheidungen (if, for, while, &&, ||) in einer Methode vermeiden
	- $\blacktriangleright$  Komplexe Methoden splitten

```
if ((status==SUCCESS) && done) || 
             (! done && (numLines>=maxLines))) { 
      for (int lineIdx=0;lineIdx<maxLines;lineIdx++){ 
         .. 
      } 
      if (result=='b'){<br>}<br>}
}
```
# Tour de France

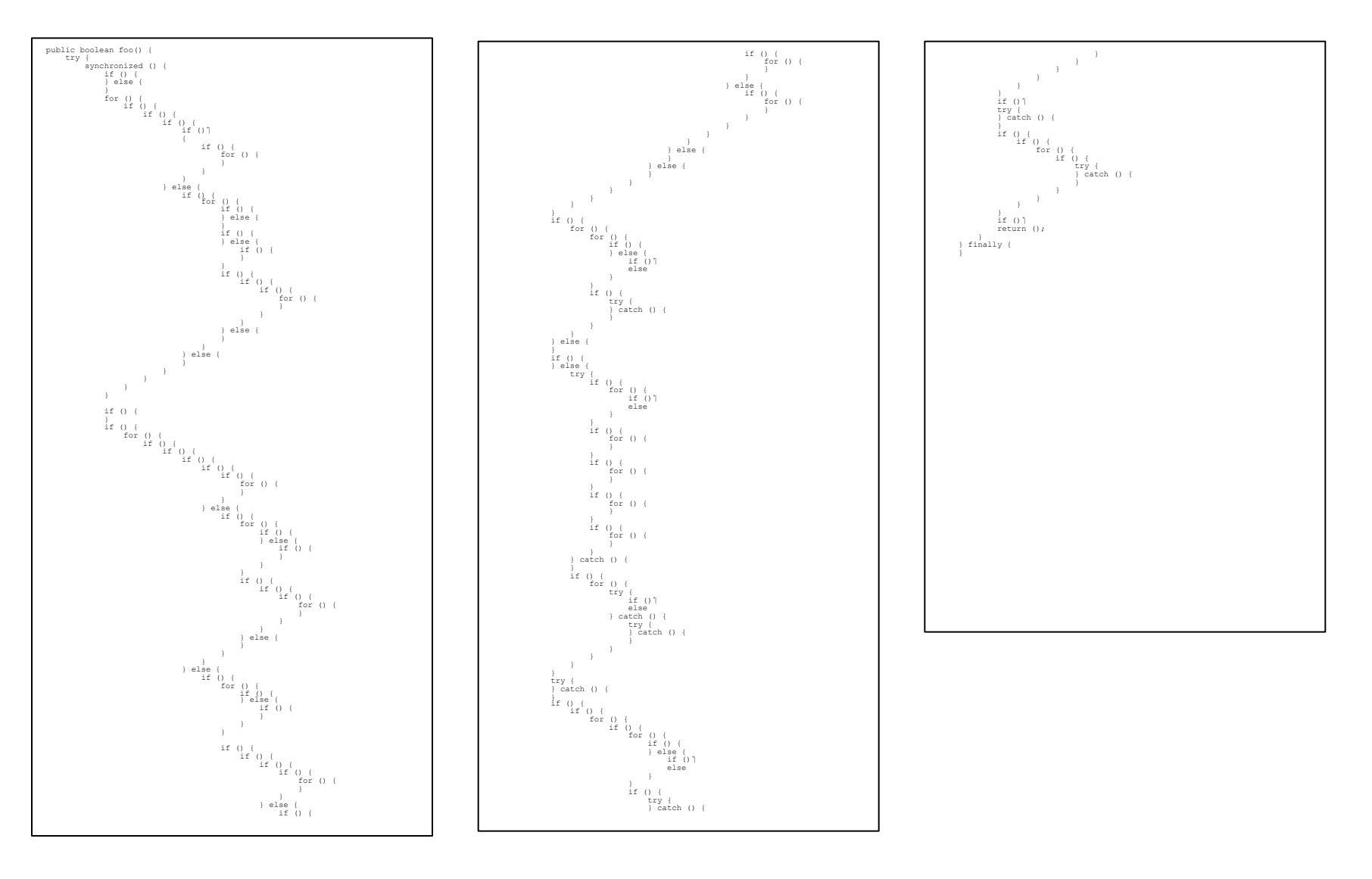

D

# Namenskonventionen

- $\blacktriangleright$  Konventionen erhoehen Lesbarkeit
- ▶ Erlauben direkte Unterscheidung von Klassen, Methoden, Variablen, Konstanten, ...
- $\blacktriangleright$  Konventionen der Programmiersprache folgen oder Teamintern festlegen

```
package MeinPackage;
```

```
public class calculate { 
     final static int zero=0; 
     public void POWER(int x, int y) { 
        if (y<=zero) return 1; 
        return x*this.POWER(x,y-1); 
     } 
     public void handleincomingmessage() {} 
}
```
private void handleIncomingMessage(Object msg){if( msg instanceof EncryptedMessage)msg=(( EncryptedMessage)msg).decrypt();if(msg instanceof TextMessage)server.broadcast(((TextMessage)) msg).content);if(msg instanceof AuthMessage){ AuthMessage authMsg=(AuthMessage)msg; if(server. login(this,authMsg.username,authMsg.password)){ server.broadcast(name+" authenticated.");}else{ this.send("Login denied."); } } }

```
private void handleIncomingMessage(Object msg){ 
if(msg instanceof EncryptedMessage)
msg=((EncryptedMessage)msg).decrypt(); 
if(msg instanceof TextMessage)
server.broadcast(((TextMessage)msg).content); 
if(msg instanceof AuthMessage){
AuthMessage authMsg = (AuthMessage) msg;
if(server.login(this,authMsg.username,authMsg.pw)){ 
server.broadcast(name+" authenticated.");
}else{ 
this.send("Login denied."); 
} 
}
```
}

}

```
private void handleIncomingMessage(Object msg) { 
   if (msg instanceof EncryptedMessage)
     msg = ((EncryptedMessage) msg).decrypt(); 
  if (msg instanceof TextMessage)
     server.broadcast(((TextMessage) msg).content);
  if (msg instanceof AuthMessage) 
     AuthMessage authMsg = (AuthMessage) msg;
     if (server.login(this, authMsg.username, 
                       authMsg.password)) { 
        server.broadcast(name + " authenticated.");
     } else { 
        this.send("Login denied."); 
     }
```

```
private void handleIncomingMessage(Object msg) { if (msg instanceof EncryptedMessage)
         msg = ((EncryptedMessage) msg).decrypt(); 
   if (msg instanceof TextMessage)
          server.broadcast(((TextMessage) msg).content);
   if (msg instanceof AuthMessage) { 
          AuthMessage authMsg = (AuthMessage) mg;if (server.login(this, authMsg.username, 
                            authMsg.password)) { 
             server.broadcast(name + " authenticated.");
          } else { 
          this.send("Login denied."); 
          } 
       } 
}
```
Vorsicht: *Religious Wars*; Tipp: Standard Formatierer der IDE verwenden.

## Obfuscated code

#!/usr/bin/perl -w use strict;  $\beta$  = 'event and the set of the set of the set of the set of the set of the set of the set of the set of the set of the set of the set of the set of the set of the set of the set of the set of the set of the set of the s al("seek\040D ATA, 0, 0, 0;");foreach(1..2) $\uparrow$ <br>{<DATA>; }my dcamellhump;my\$camel; {<DATA>;}my <br>  ${\text{Gamma}}$  (camel1hump;my\$camel;<br>
my\$Camel ;while( <DATA>){\$\_=sprintf("%-6<br>
9s",\$);my@dromedary <br>
1=split(//);if(defined(\$ 9s",\$\_);my@dromedary 1=split(//);if(defined(\$  $p=split$  (//); }while(@dromeda ry1){my\$camel1hump=0 ;my\$CAMEL=3;if(defined(\$ =shif<br>t(@dromedary1 ))&&/\S/){\$camel1hump+=1<< $\overline{S}$ CAMEL  $)$ ) &  $\left(\frac{\sqrt{S}}{S}\right)$  {  $\frac{S}{S}$ camel1hump+=1<< $\frac{S}{S}$ CAMEL; }  $$CAMEL--;if(d eitherd(S =shift(doromedary1))&(&)/S')$  $Scamellhump+=1$  << $SCAMEL$ ;  $\overline{}SCAMEL--;if(defined(S=shift($  $@camell1hump)$ )  $&A/\S/$  {\$camel1hump+=1<<\$CAMEL; }\$CAMEL--;if( defined(\$\_=shift(@camel1hump))&&/\S/){\$camel1hump+=1<<\$CAME L;;  $\frac{1}{2}$  (split(//, "\040..m`{/J\047\134}L^7FX"))[\$camel1h ump];  $\;$  \$camel.="\n";  $\;$  @camel1hump=split(/\n/,\$camel);foreach(@ camel1hump){chomp;\$Camel=\$\_;tr/LJF7\173\175`\047/\061\062\063  $45678/\text{tr}/12345678/\text{JL7F}\175\173\047^\circ$ ;\$ =reverse;print"\$ \040 \$Camel\n";}foreach(@camel1hump){chomp;\$Camel=\$ ;y/LJF7\I73\17  $5\1047/12345678/$ ;tr/12345678/JL7F\175\173\047<sup>-</sup>/;\$ =reverse;p rint"\040\$ \$Camel\n";}#japh-Erudil';;s;\s\*;;q;;eval; eval ("seek\040DATA,0,0;");undef\$/;\$\_=<DATA>;s\$\s\*\$\$g;( );;s  $;^{\star}$ ;;;map{eval"print\"\$\_\"";}/.{4}/g; \_\_DATA\_\_ \12<br>\1<sup>-</sup> 50\145\040\165\163\145\040\157\1\_46\040\1\_41\0  $\overline{1}$  50\145\040\165\163\145\040\157\1  $\overline{46}$ \040\1 40\143\141 \155\145\1 54\040\1 51\155\ 141  $\begin{array}{r} \147\145\0 40\151\156 \040\141 \153\16 \ 157\143 \ 151\141\16 4\151\1 57\156 \end{array}$  $151\backslash141\backslash16$  4\151\1 \040\167 \151\164\1 50\040\ 120\1 45\162\ 154\040\15 1\163\ 040\14  $1\sqrt{040\1}$  64\162\1 41\144 \145\  $155\backslash14$  1 $\backslash162\backslash$  153 $\backslash04$  0 $\backslash157$  $\frac{146}{146}$  040\11 7\047\ 122\1  $45\backslash15$   $1\backslash154\backslash1$   $54\backslash171$   $\backslash040$  $\begin{array}{c}\n\setminus 046 \\
\set{012\101\16} \\
3\set{16} \\
7\set{143\15} \\
1\set{14}\n\end{array}$  $3\sqrt{15}$   $7\sqrt{143}\sqrt{15}$   $1\sqrt{14}$  $1\backslash 16$   $4\backslash 145\backslash 163$   $\backslash 054$  $\begin{array}{c}\n\setminus 040 \\
\setminus 111\setminus 156\setminus 14 \\
\set{040}\n\end{array}$  3\056 \040\ 125\163\145\14 4\040\  $51\backslash164\backslash1$  50\0 40\160\  $145\backslash 162$   $\backslash 155\backslash 151$  $\frac{163\163}{163}$  \163\163 \163 57\156\056

## Dokumentation

26 Einführung in die Softwaretechnik

# Selbstdokumentierter Code

- ▶ Guter Quellcode benötigt gar keine oder nur wenige Kommentare
	- ▶ Zumindest innerhalb von Methoden/Funktionen
	- ▶ Bei der Dokumentation von APIs kann jedoch eine informelle Spezifikation sinnvoll sein.
- $\blacktriangleright$  Kommentare können sogar schaden
- Beste Quellcode-Dokumentation durch
	- ▶ gute Variablen- und Methodennamen
	- ▶ geringe Komplexität

## Einige Kommentare

/\* if operation flag is 1 \*/ if (opFlaq==1)  $\ldots$ 

> /\* if operation is "delete all" \*/ if (opFlag==1)  $\ldots$

/\* if operation is "delete all" \*/ if (operationFlag==DELETE ALL) ...

if (operationFlag==DELETE ALL) ...

Christian Kästner

## Mehr Kommentare

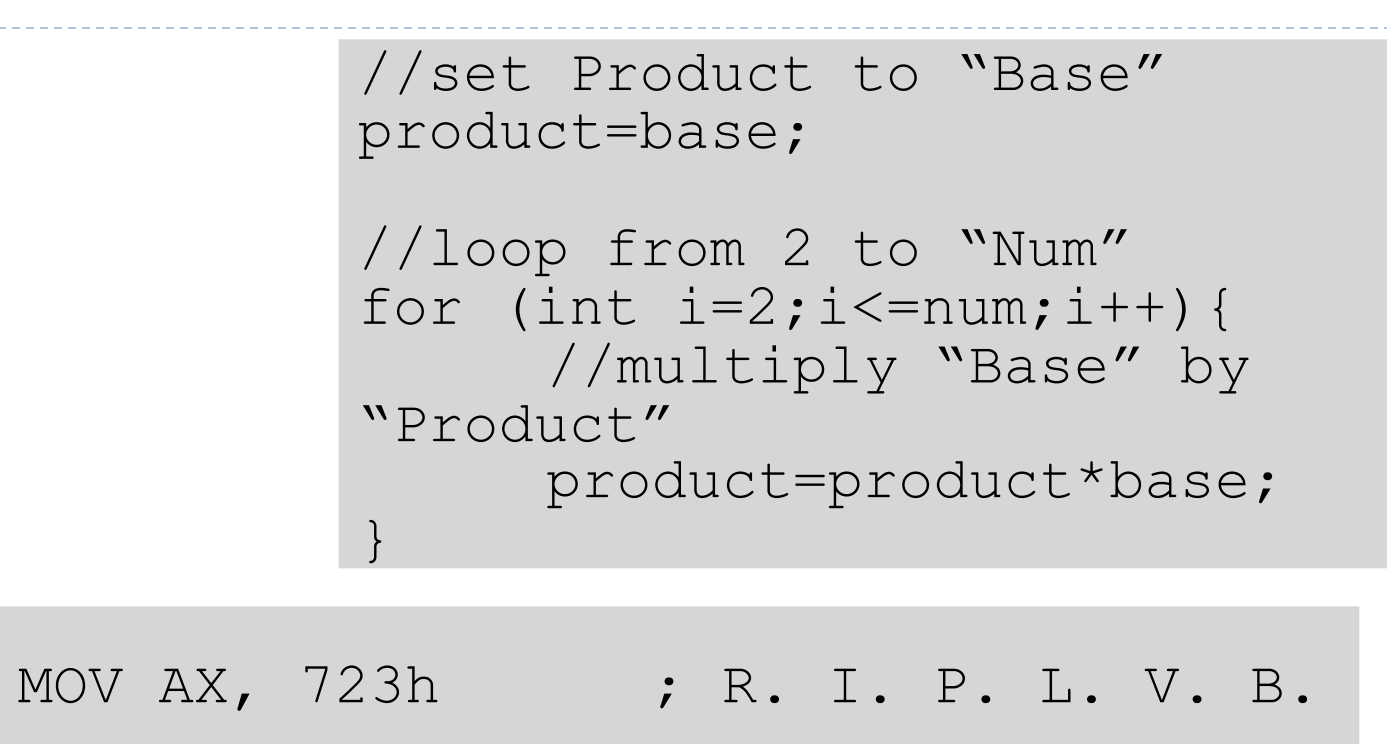

//use a loop to calculate the sinus of num r=num/2; while (abs(r-(num/r)) < tolerance) r=0.5\*(r+(num/r));

Christian Kästner

## Und noch mehr…

#### System.out.println(155+010);

 $> 163$  *Java Language Specification Sec. 3.10.1: An octal* numeral consists of an ASCII digit 0 followed by one or *more of the ASCII digits 0 through 7 and can represent a positive, zero, or negative integer.* 

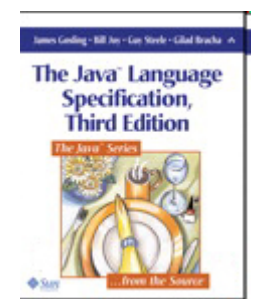

/\* careful: 010 is octal integer \*/ System.out.println(155+010);

System.out.println(155+8);

```
int octal8 = 010;
System.out.println(155+octal8);
```
## API-Dokumentation

```
public interface Set<E> extends Collection<E> { 
       /** 
        * Returns <tt>true</tt> if this set contains the specified element. 
        * More formally, returns <tt>true</tt> if and only if this set
        * contains an element <tt>e</tt> such that
        * <tt>(o==null&nbsp;?&nbsp;e==null&nbsp;:&nbsp;o.equals(e))</tt>. 
\star * @param o element whose presence in this set is to be tested
         @return <tt>true</tt> if this set contains the specified element
        * @throws ClassCastException if the type of the specified element
       \star is incompatible with the matrix of the matrix of \star is incompatible with the matrix \star of \star optional \star of \star or \star of \star or \star or \star or \star or \star or \star or \star or \star or \star or \star or \star * @throws NullPointerException if the specified element is null and 
this
       \star set \qquad \qquad set does not permit number of \bullet boolean java.util.Set.contains (Object o)
        */ 
                                   Returns tixue if this set contains the specified element. More formally, returns tixue if and only if this
     boolean contains an element e such that (o=mul1 ? e=mul1 : o.equals(e)).… Parameters:
                                          o element whose presence in this set is to be tested
                                   Returns:
                                          true if this set contains the specified element
                                   Throws:
                                          ClassCastException - if the type of the specified element is incompatible with this set (optional)
                                          NullPointerException - if the specified element is null and this set does not permit null elements.
                                                                                                             Press 'F2' for focus
```
# Kommentare für Methoden

- $\blacktriangleright$  Wenn sinnvoll
- $\rightarrow$  1 bis 2 Sätze
	- $\blacktriangleright$  Fokus auf das Wichtige
	- $\blacktriangleright$  Beschreiben Intention
	- ▶ ggf. Methode teilen
	- $\blacktriangleright$  siehe Methodennamen
- ▶ Grenzen der Methode dokumentieren
	- $\blacktriangleright$  z.b. nur positive Eingabewerte
- $\blacktriangleright$  Bürokratie vermeiden
	- ▶ Sonst vermeiden Entwickler neue (kleine) Methoden

# Kommentartypen

- ▶ Wiederholt den Code
- ▶ Erklärt den Code
- } Markiert den Code z.B. TODO
- ▶ Zusammenfassung des Codes
- ▶ Beschreibung der Intention des Codes
	- ▶ Welches Problem soll gelöst werden? Warum?
	- $\blacktriangleright$  Wer sollte sich für diese Methode interessieren?
	- $\blacktriangleright$  Üblich: Kurzer Kommentar für mehrere Zeilen

#### **Schlechten Code nicht kommentieren. Neuschreiben!**

# Optimale Anzahl Kommentare

- ▶ IBM Studie (Jones 2000)
	- ▶ Durchschnittlich 1 Kommentar pro 10 Zeilen Code beste Lesbarkeit
	- ▶ Weniger und mehr -> Lesbarkeit leidet
- $\blacktriangleright$  Aber: Nicht nur kommentieren um Richtlinie zu erreichen
- $\triangleright$  Kommentieren wo sinnvoll!
- ▶ Studie (Lind und Vairavan 1989)
	- ▶ Quelltext mit überdurchschnittlich vielen Kommentaren enthält überdurchschnittlich viele Fehler

# Exkurs: Pseudocode Programming Process

#### $\blacktriangleright$  Entwurf einer Methode als Pseudocode oft hilfreich

#### $\blacktriangleright$  1. Idee in Kommentaren aufschreiben

```
void insertionSort(List<Integer> list) { 
        //suche das kleinste Element 
        //tausche es mit dem ersten Element 
        //wiederhole das ganze mit dem Rest der Liste (ohne das erste 
Element) 
}
```
#### $\triangleright$  2. Inkrementell ausfüllen

```
void insertionSort(List<Integer> list) { 
    // suche das kleinste Element 
    int smallestElementIdx = 0:
    for (int listIdx = 0; listIdx < list.size(); listIdx++)
        if (list.get(listIdx) < list.get(smallestElementIdx)) 
             smallestElementIdx = listIdx;
    // tausche es mit dem ersten Element 
    // wiederhole das ganze mit dem Rest der Liste (ohne das erste Element) 
}
```
## **Pseudocode Programming Process II**

```
void insertionSort(List<Integer> list) { 
    for (int firstIdx = 0; firstIdx < list.size() - 1; firstIdx++) {
    // suche das kleinste Element
    int smallestElementIdx = firstIdx;
        for (int listIdx = firstIdx; listIdx < list.size(); listIdx++)
       if (list.get(listIdx) < list.get(smallestElementIdx))
    and tausche es mallestElementIdx = listIdx;
    // tausche es mit dem ersten Element
    int tmpElement = list.get(smallestElementIdx);
    list.set(smallestElementIdx, list.get(firstIdx));
    // wiederhole das ganze mit dem Rest der Liste (ohne das erste Element) 
list.set(firstIdx, tmpElement); 
    } 
}
```
#### $\blacktriangleright$  Pseudocode bleibt als Kommentare erhalten

# **Exkurs: Literate Programming**

- ▶ Quelltext und Dokumentation (Endbenutzerdoku) zusammen in einer Datei
- ▶ Idee: Quelltext der Dokumentation anpassen
	- $\blacktriangleright$  Primär für den menschlichen Leser schreiben
	- ▶ Quelltext-Abschnitte in beliebiger Reihenfolge; sortieren nach Dokumentation
- ▶ Ursprung Donald Knuth 1981 mit Tex
	- Programm mit Pascal, Dokumentation mit Tex aus einer Datei
- ▶ Heute teilweise mit JavaDoc, DoxyGen und ähnlichen

# Literate Programming (Haskell Beispiel)

 $\overline{\mathbf{f}}$ 

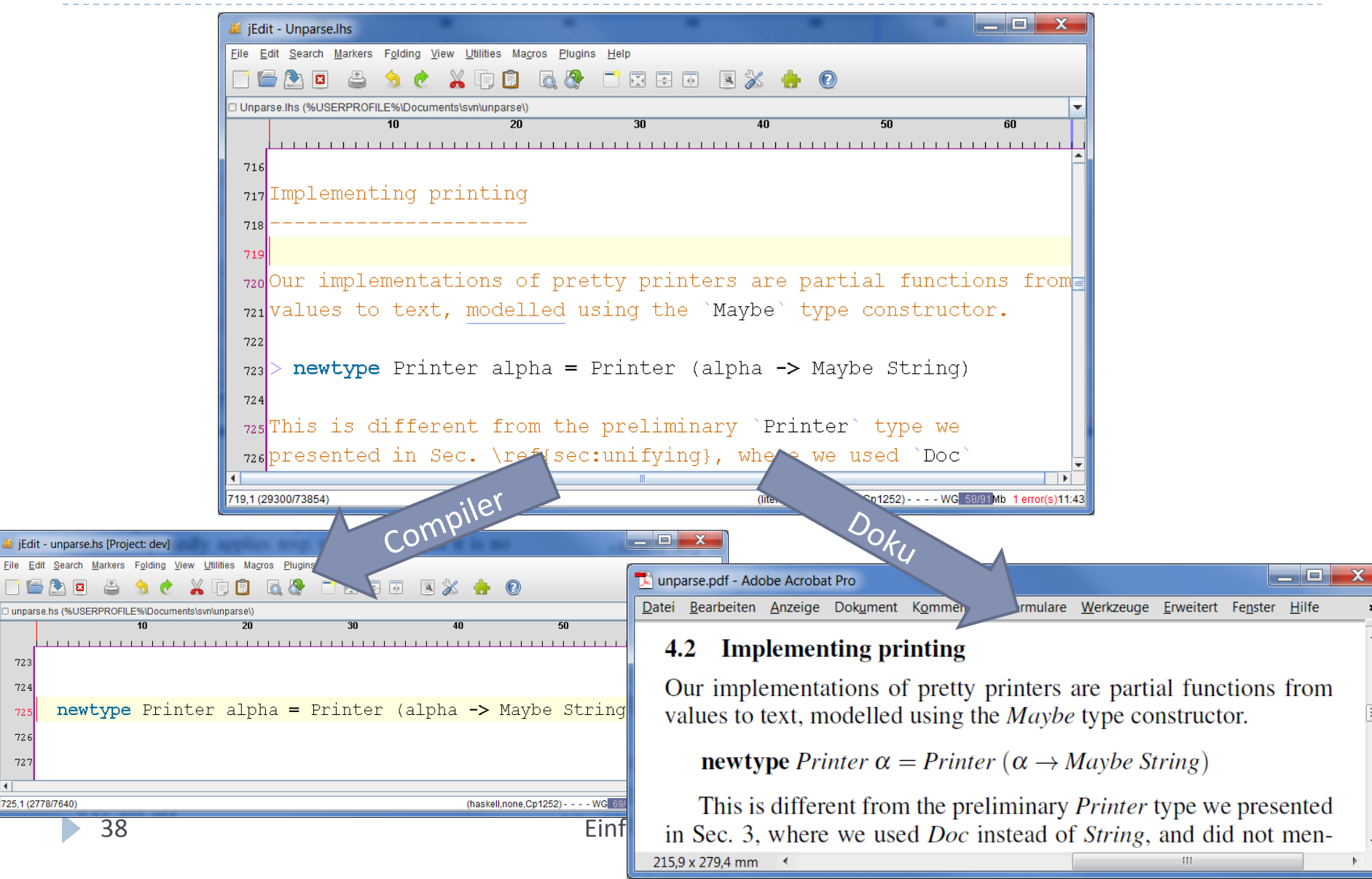

# Refactoring

39 **Einführung in die Softwaretechnik** Einführung in die Softwaretechnik

## Was ist Refactoring

**▶ "Refactoring ist der Prozess, ein Softwaresystem so zu** *verändern, dass das externe Verhalten unverändert bleibt,*  der Code aber eine bessere Struktur erhält."

(Martin Fowler)

#### ▶ Beispiele

- ▶ Umbenennen einer Variablen (und aller Zugriffe)
- ▶ Teilen einer Methode in zwei Methoden
- ▶ Verschieben einer Klasse in ein anderes Package
- ▶ Analog zu algebraischen Umformungen

# Warum Refactoring

- ▶ Lesbarkeit / Übersichtlichkeit / Verständlichkeit
	- ▶ Reduktion vom Komplexität, z.B. Aufteilen von Methoden
	- Bewusste Benennung von Variablen, Methoden, ...
- ▶ Wiederverwendung / Entfernen von Redundanz
	- $\triangleright$  z.B. Methoden aufteilen um Teile wiederzuverwenden
	- Kopierte Quelltextfragmente in eine Methode extrahieren
- $\blacktriangleright$  Erweiterbarkeit und Testen
	- $\blacktriangleright$  später mehr dazu

# Katalog zu Code Smells und Refactorings

- ▶ Schwaechen im Quelltext
- ▶ Aus Erfahrung festgehalten

 $\blacktriangleright$  viele mehr

- } Beispiele
	- ▶ sehr lange Methode
	- $\blacktriangleright$  sehr tiefe Schachtelung
	- $\blacktriangleright$  Kommentare wegen komplexem Code
- **Code Smell Refactoring** 
	- ▶ Rezepte zur Verbesserung
	- **> Manuelles Vorgehen und** Automatisierung möglich
	- **Besteht aus:** 
		- } Name
		- $\blacktriangleright$  Motivation
		- } Vorgehen
		- **Beispiele**

Zuordnung: welches Refactoring hilft bei welchem Code Smell

42 **Einführung in die Softwaretechnik** 

```
Refactoring: Extract Method
```
} *"Turn the fragment into a method whose name explains the purpose of the method"* 

```
void printOwning(double amount) { 
      printBanner(); 
      //print details
      System.out.println("name: " + name);
      System.out.println("amount: " + amount); 
   } 
void printOwning(double amount) { 
      printBanner(); 
      printDetails(amount); 
} 
void printDetails(double amount) { 
      System.out.println("name: " + name);
      System.out.println("amount: "+ amount);
   }
```
# Extract Method – Motivation / Code Smells

- $\triangleright$  Methode ist zu lang
- $\blacktriangleright$  Methode braucht Kommentare für Struktur/ Verstaendniss
- ▶ Kopiertes Codefragment in vielen Methoden benutzt

# Extract Method – Vorgehen

- 1. Neue Methode anlegen sinnvollen Namen vergeben
- 2. Zu extrahierenden Code in die neue Methode kopieren
- 3. Zugriffe auf lokale Variablen suchen -> als Parameter übergeben
- 4. Temporäre Variablen nur in Fragment benutzt -> in neuer Methode anlegen
- 5. Werden lokale Variablen verändert? -> Rückgabewert der neuen Methode
- 6. Originalquelltext mit Methodenaufruf ersetzen

# Extract Method – Bedingungen (Auszug)

- ▶ Extrahierter Code muss ein oder mehrere komplette Statements sein
- ▶ Maximal auf eine lokale Variable (die später benutzt wird) wird schreibend zugegriffen
- Bedingtes return-Statement verboten
- $\blacktriangleright$  Break und Continue verboten, wenn das Ziel außerhalb des zu extrahierenden Code liegt

# Automatisierte Refactorings

- ▶ Viele Entwicklungsumgebungen automatisieren Refactorings
- ▶ Ursprung in Smalltalk und IntelliJ

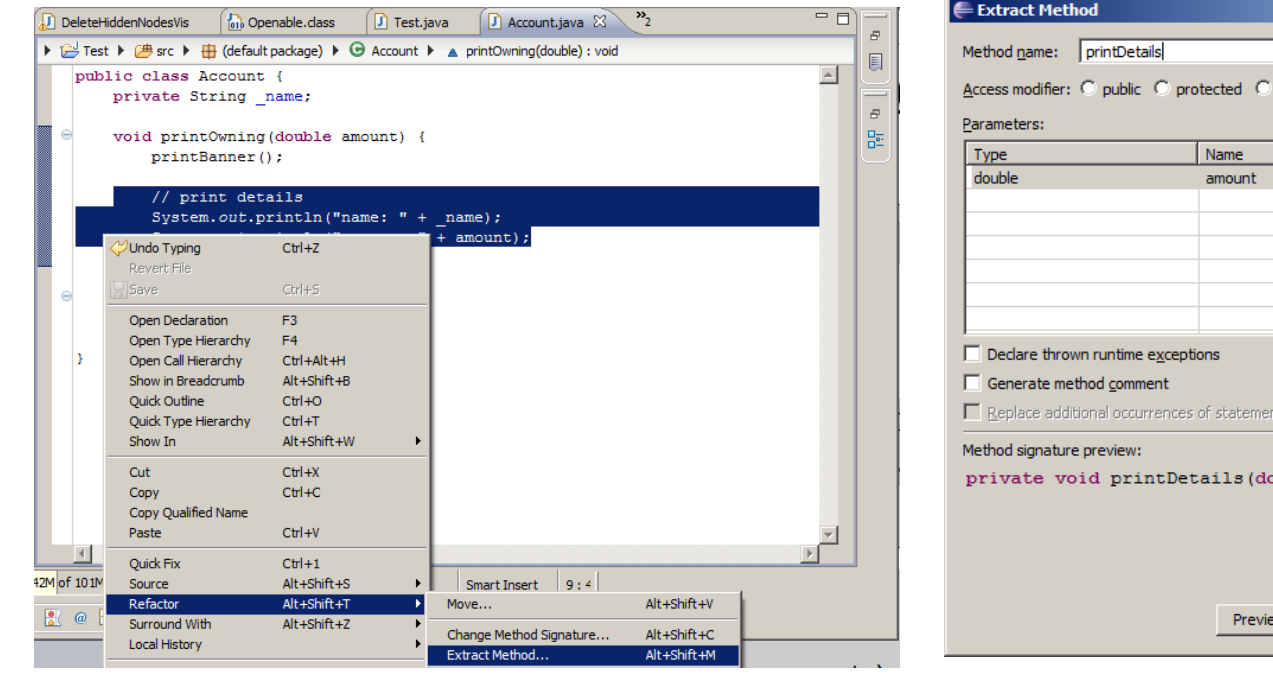

default  $\bullet$  private Edit...  $Up$ Down ts with method uble amount)  $\frac{1}{x}$ OK Cancel

# Refactorings Allgemein

- ▶ Refactoring als allgemeines Konzept
- ▶ Auch große Refactorings in ganzen Klassenhierarchien
- $\blacktriangleright$  Für viele Sprachen und Modelle, auch sprachübergreifend
- ▶ Änderung von Software*design*
- $\blacktriangleright$  Fundamental für einige Softwaretechnikansätze
	- ▶ Schnell erste Quelltextversion schreiben, später umstrukturieren
	- $\blacktriangleright$  Umstrukturieren für Testbarkeit
- ▶ Mehr im Laufe der Vorlesung

# Zusammenfassung

- $\blacktriangleright$  Lesbarer/wartbarer Quelltext ist wichtig
- $\blacktriangleright$  Selbstdokumentierender Code
	- ▶ Bewusste Benennung von Programmelementen
	- ▶ Geringe Komplexität
	- Nicht alle Kommentare sind hilfreich
- ▶ Refactoring: Strukturverbesserung ohne Verhaltensänderung
- } Weiterführende Literatur
	- ▶ Code Complete. Steve McConnell. Microsoft Press. 2004
	- **Refactoring: Improving the Design of Existing Code.** Martin Fowler. Addison-Wesley. 1999